## Online Gui

- New pdf storage location
	- Run files: /chafs1/work1/tritium/Run\_pdfs
		- Clean up replay dir, save storage on /home
	- Temp files: replay/summaryfiles
		- Pdfs of the last replay. Symbolic link
- Vdc efficiency
	- Gui pulls histograms from the Root file
	- New Physics Module: VDCeff
	- Calculates efficiency by checking in a group of three adjacent wires the two outer wires have a hit.

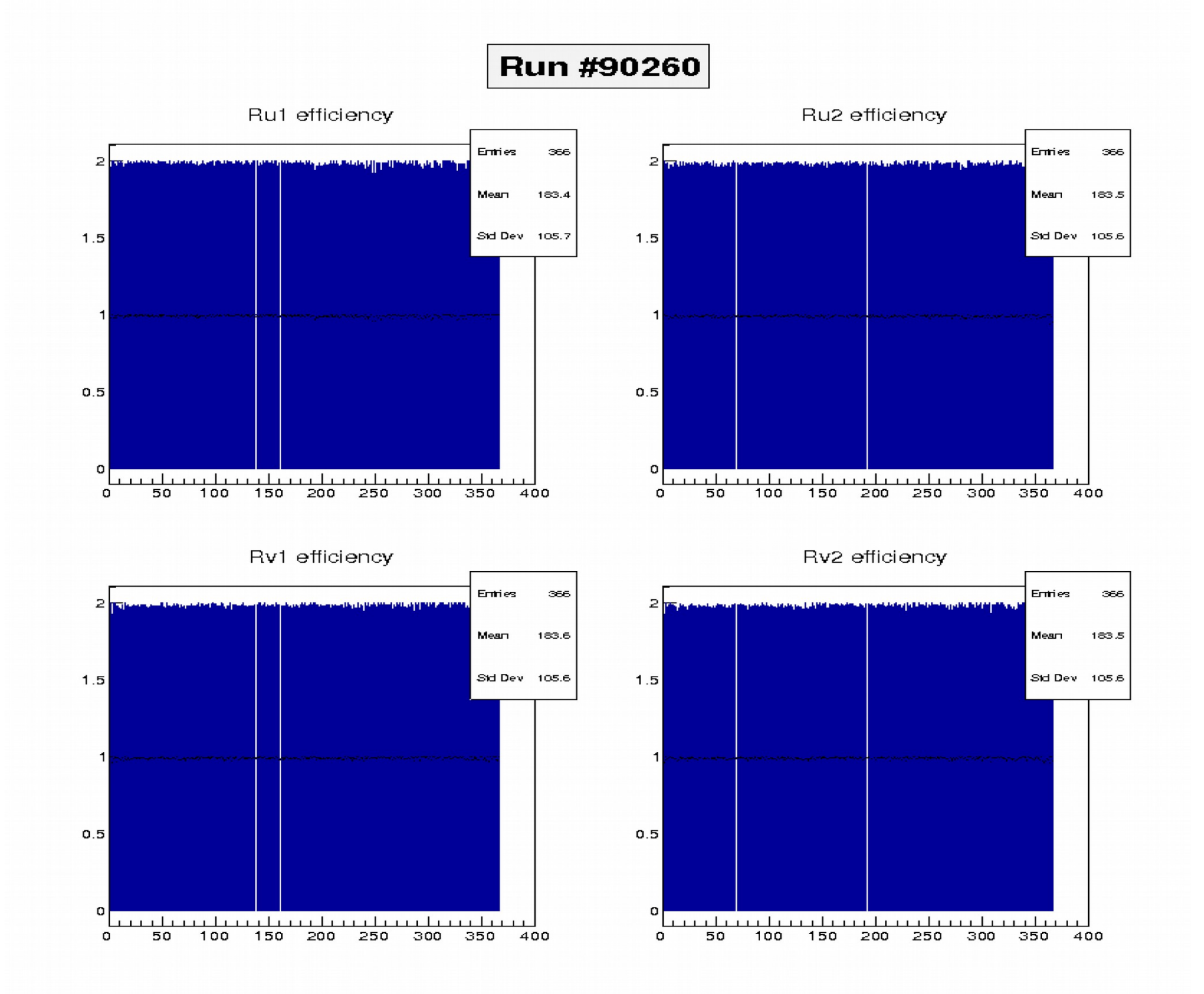

## **Run 90260**

Ru1 efficiency

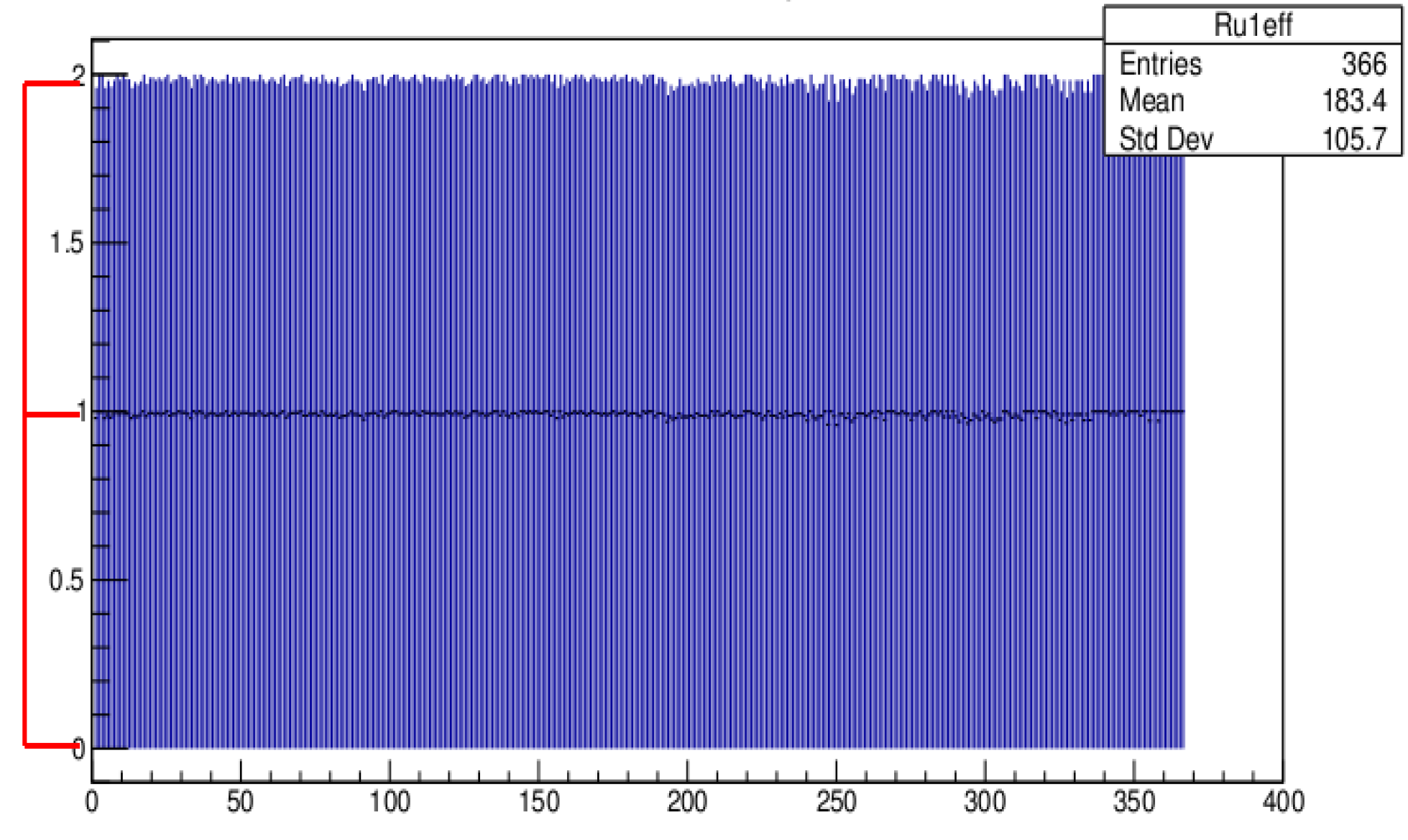

## BPM Xm **FastBus**

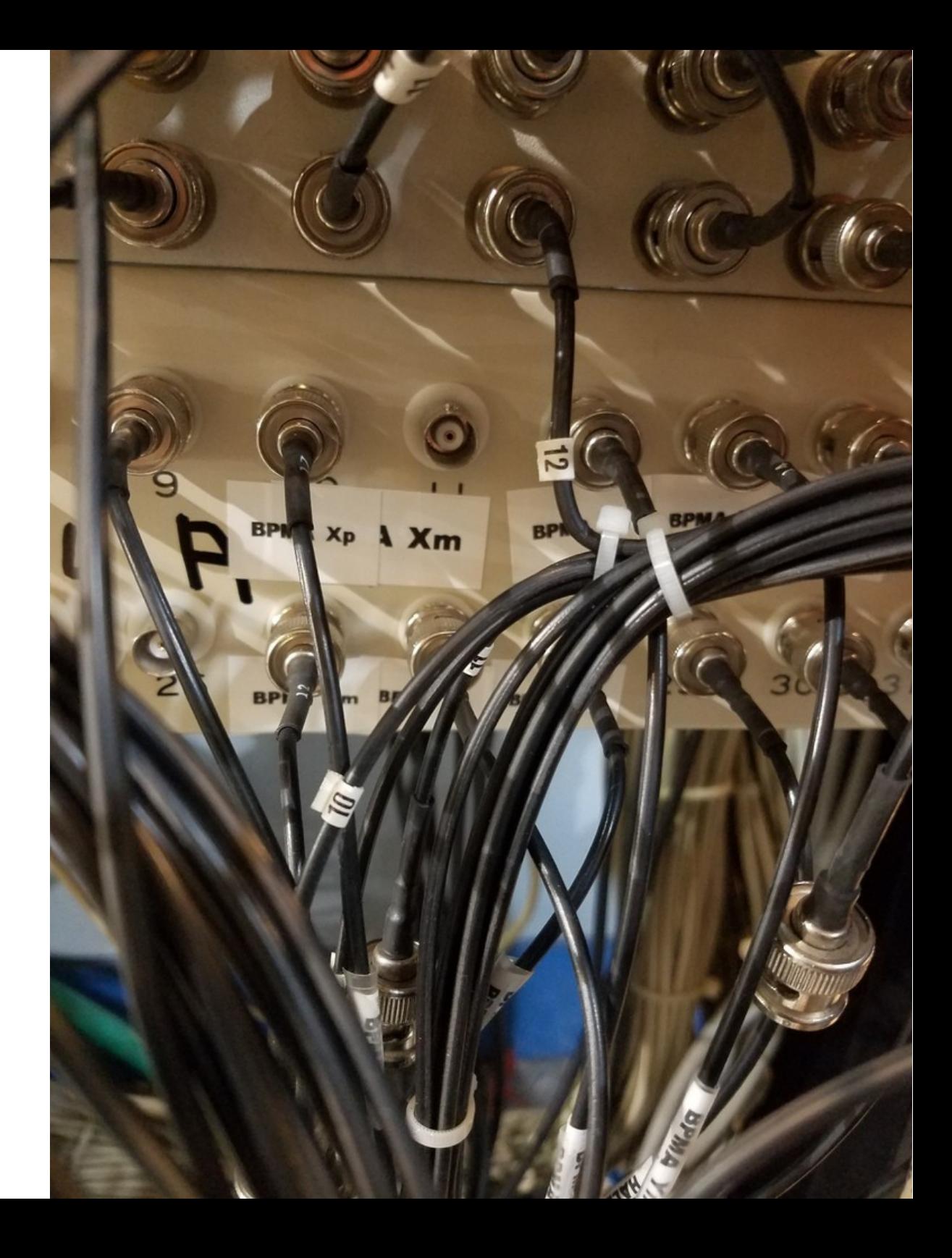